# **Scribe - Scénario #33960**

# **Bareos sur scribe 2.8.1 (suite upgrade)**

25/03/2022 08:49 - Pascal Baptendier

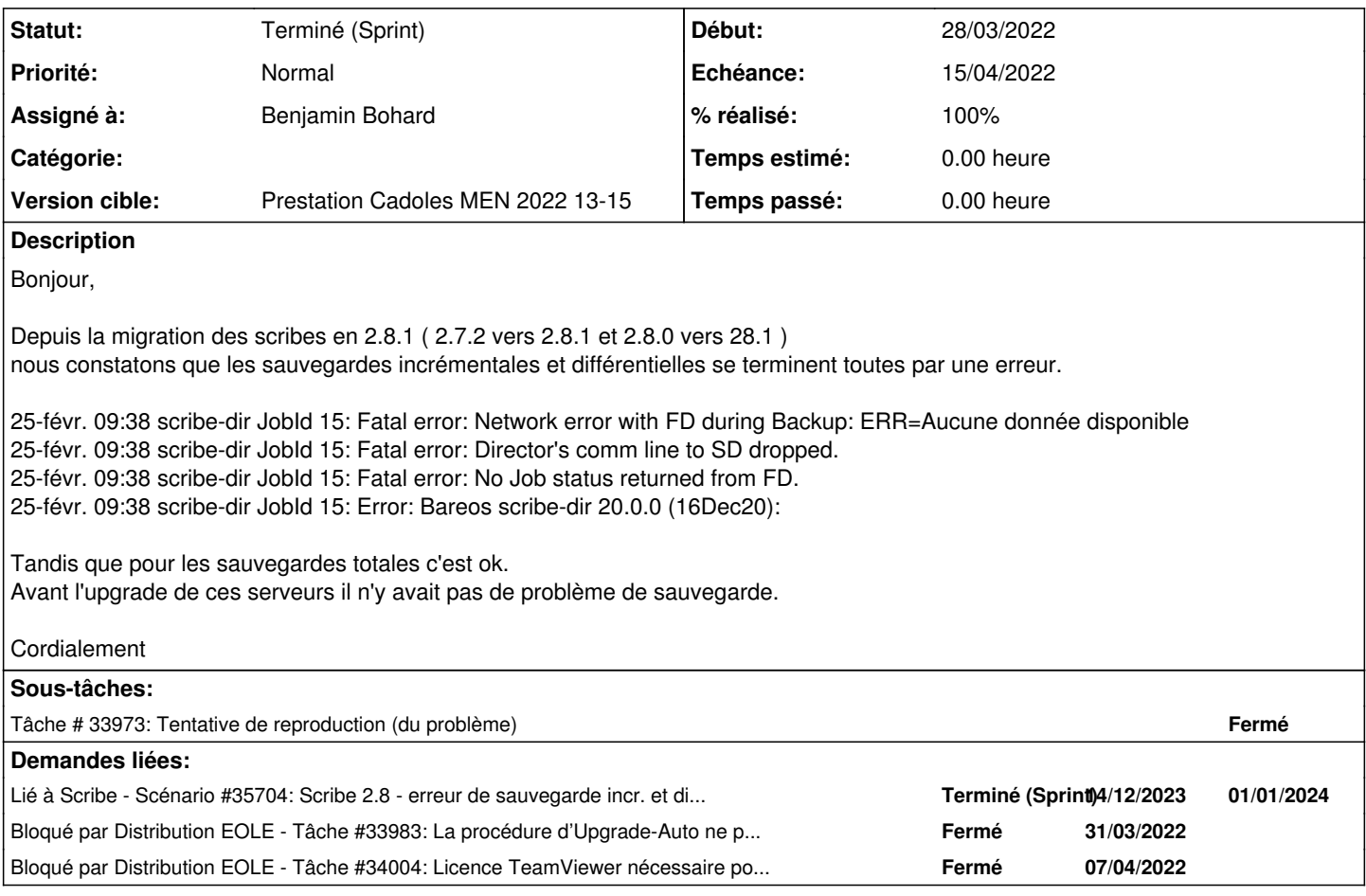

### **Historique**

# **#1 - 25/03/2022 09:04 - Gilles Grandgérard**

*- Tracker changé de Demande à Scénario*

*- Début 25/03/2022 supprimé*

*- Release mis à EOLE 2.8.1*

# **#2 - 25/03/2022 09:05 - Gilles Grandgérard**

*- Sujet changé de Bareos sur scribe 2.8.1 à Bareos sur scribe 2.8.1 (suite upgrade)*

### **#3 - 25/03/2022 14:47 - Joël Cuissinat**

*- Release changé de EOLE 2.8.1 à Carnet de produit (Cadoles)*

*- Points de scénarios mis à 2.0*

# **#4 - 28/03/2022 16:38 - Emmanuel GARETTE**

- *Echéance mis à 15/04/2022*
- *Assigné à mis à Benjamin Bohard*
- *Version cible mis à Prestation Cadoles MEN 2022 13-15*
- *Début mis à 28/03/2022*

### **#5 - 31/03/2022 09:32 - Pascal Baptendier**

*- Fichier Bareos\_diag.txt ajouté*

#### Bonjour

En pièce jointe les résultats demandés en fonction du type de sauvegarde sur notre scribe 2.8.1 de test.

Cordialement

### **#6 - 31/03/2022 09:43 - Pascal Baptendier**

*- Fichier Bareos\_diag\_jjr.txt ajouté*

Résultat sur en scribe en production après une incrémentale

#### **#7 - 31/03/2022 10:16 - Pascal Baptendier**

#### Résultat pendant une incrémentale

root@Testing:~# scribe\_fd (10): filed/socket\_server.cc:128-0 filed: listening on port 9102 scribe\_fd (50): lib/tls\_openssl.cc:79-0 Preparing TLS\_PSK SERVER callback scribe\_fd (50): lib/bnet.cc:142-0 TLS server negotiation established. scribe\_fd (50): lib/cram\_md5.cc:105-0 send: auth cram-md5 <1558590934.1648714213@R\_CLIENT::scribe\_fd> ssl=1 scribe\_fd (50): lib/cram\_md5.cc:60-0 my\_name: <R\_CLIENT::scribe\_fd> - challenge\_name: <R\_DIRECTOR::scribe-dir> scribe\_fd (99): lib/cram\_md5.cc:231-0 sending resp to challenge: W7/0J7U1W1+gf2/MUH+LrA scribe\_fd (5): filed/dir\_cmd.cc:1623-52 set sd auth key scribe\_fd (5): filed/dir\_cmd.cc:1626-52 set sd ssl\_policy to 4 scribe fd (10): filed/dir\_cmd.cc:1447-52 LevelCmd: level = full mtime\_only=0 scribe\_fd (50): lib/tls\_openssl.cc:64-52 Preparing TLS\_PSK CLIENT context for identity R\_JOB JobSchedulePre.2022-03-31\_10.10.09\_22 scribe\_fd (50): lib/bnet.cc:196-52 TLS client negotiation established. scribe\_fd (50): lib/cram\_md5.cc:60-52 my\_name: <R\_CLIENT::scribe\_fd> - challenge\_name: <R\_STORAGE::scribe-sd> scribe\_fd (99): lib/cram\_md5.cc:231-52 sending resp to challenge: dgRYA/+V0H+3w+/Fd9/R1D scribe\_fd (50): lib/cram\_md5.cc:105-52 send: auth cram-md5 <1759290877.1648714213@R\_CLIENT::scribe\_fd> ssl=1 scribe\_fd (50): lib/cram\_md5.cc:134-52 Authenticate OK 9cC49ARRFgL09Zhb5+KWC scribe\_fd (50): lib/tls\_openssl.cc:79-0 Preparing TLS\_PSK SERVER callback scribe\_fd (50): lib/bnet.cc:142-0 TLS server negotiation established. scribe\_fd (50): lib/cram\_md5.cc:105-0 send: auth cram-md5 <734353707.1648714260@R\_CLIENT::scribe\_fd> ssl=1 scribe\_fd (50): lib/cram\_md5.cc:60-0 my\_name: <R\_CLIENT::scribe\_fd> - challenge\_name: <R\_DIRECTOR::scribe-dir> scribe\_fd (99): lib/cram\_md5.cc:231-0 sending resp to challenge: d4oNvG/0JXN6t7k3gR+oKA scribe\_fd (5): filed/dir\_cmd.cc:1623-53 set sd auth key scribe\_fd (5): filed/dir\_cmd.cc:1626-53 set sd ssl\_policy to 4 scribe\_fd (10): filed/dir\_cmd.cc:1447-53 LevelCmd: level = incremental mtime\_only=0 scribe\_fd (10): filed/dir\_cmd.cc:1447-53 LevelCmd: level = since\_utime 1648647324 mtime\_only=0 prev\_iob=JobSauvegarde.2022-03-30\_15.34.32\_26 scribe\_fd (50): lib/tls\_openssl.cc:64-53 Preparing TLS\_PSK CLIENT context for identity R\_JOB JobSauvegarde.2022-03-31\_10.10.09\_24 scribe\_td (50): lib/bnet.cc:196-53 TLS client negotiation established. scribe\_fd (50): lib/cram\_md5.cc:60-53 my\_name: <R\_CLIENT::scribe\_fd> - challenge\_name: <R\_STORAGE::scribe-sd> scribe\_fd (99): lib/cram\_md5.cc:231-53 sending resp to challenge: H9sAfU+yvHwMBj+AgHMa8B scribe\_fd (50): lib/cram\_md5.cc:105-53 send: auth cram-md5 <1630765035.1648714260@R\_CLIENT::scribe\_fd> ssl=1 scribe\_fd (50): lib/cram\_md5.cc:134-53 Authenticate OK d6+sxD+by4oZOxl6g4+ILC scribe\_fd (50): findlib/find.cc:171-53 Verify=<V> Accurate=<Cmcs> BaseJob=<Jspug5> flags=<-939422472> scribe\_fd (50): findlib/find.cc:171-53 Verify=<V> Accurate=<Cmcs> BaseJob=<Jspug5> flags=<-939422472> scribe\_fd (50): findlib/find.cc:171-53 Verify=<V> Accurate=<Cmcs> BaseJob=<Jspug5> flags=<-939422472> scribe\_fd (50): findlib/find.cc:171-53 Verify=<V> Accurate=<Cmcs> BaseJob=<Jspug5> flags=<-939422472> scribe\_fd (50): findlib/find.cc:171-53 Verify=<V> Accurate=<Cmcs> BaseJob=<Jspug5>flags=<-939422472> scribe\_fd (50): findlib/find.cc:171-53 Verify=<V> Accurate=<Cmcs> BaseJob=<Jspug5> flags=<-939422472> scribe\_fd (50): findlib/find.cc:171-53 Verify=<V> Accurate=<Cmcs> BaseJob=<Jspug5> flags=<-939422472> scribe\_fd (50): findlib/find.cc:171-53 Verify=<V> Accurate=<Cmcs> BaseJob=<Jspug5> flags=<-939422472> scribe\_fd (50): lib/crypto\_openssl.cc:1602-0 jcr=7efdc8015ce0 TLS read/write failure.: ERR=error:1409E10F:SSL routines:ssl3\_write\_bytes:bad length scribe\_fd (50): lib/tls\_openssl.cc:79-0 Preparing TLS\_PSK SERVER callback scribe\_fd (50): lib/bnet.cc:142-0 TLS server negotiation established. scribe\_fd (50): lib/cram\_md5.cc:105-0 send: auth cram-md5 <205410623.1648714281@R\_CLIENT::scribe\_fd> ssl=1 scribe\_fd (50): lib/cram\_md5.cc:60-0 my\_name: <R\_CLIENT::scribe\_fd> - challenge\_name: <R\_DIRECTOR::scribe-dir> scribe fd (99): lib/cram\_md5.cc:231-0 sending resp to challenge: p8/4em+fH6+8c/r9D+9wD scribe\_fd (5): filed/dir\_cmd.cc:1623-54 set sd auth key

scribe\_fd (5): filed/dir\_cmd.cc:1626-54 set sd ssl\_policy to 4

scribe\_td (10): filed/dir\_cmd.cc:1447-54 LevelCmd: level = full mtime\_only=0

scribe\_fd (50): lib/tls\_openssl.cc:64-54 Preparing TLS\_PSK CLIENT context for identity R\_JOB BackupCatalog.2022-03-31\_10.10.09\_26 scribe\_fd (50): lib/bnet.cc:196-54 TLS client negotiation established.

scribe\_fd (50): lib/cram\_md5.cc:60-54 my\_name: <R\_CLIENT::scribe\_fd> - challenge\_name: <R\_STORAGE::scribe-sd> scribe\_fd (99): lib/cram\_md5.cc:231-54 sending resp to challenge: G2/ayw/r85/j1/0vF2++TB scribe\_fd (50): lib/cram\_md5.cc:105-54 send: auth cram-md5 <472429976.1648714281@R\_CLIENT::scribe\_fd> ssl=1 scribe\_fd (50): lib/cram\_md5.cc:134-54 Authenticate OK U0/oWH/8gT/hz5lN64RqxB scribe\_fd (50): findlib/find.cc:171-54 Verify=<V> Accurate=<Cmcs> BaseJob=<Jspug5> flags=<-939367672>

# **#8 - 14/04/2022 12:04 - Emmanuel GARETTE**

*- Statut changé de Nouveau à Résolu*

### **#9 - 30/05/2022 16:22 - Joël Cuissinat**

*- Statut changé de Résolu à Terminé (Sprint)*

*- Release changé de Carnet de produit (Cadoles) à EOLE 2.8.1*

## **#10 - 09/01/2024 09:45 - Klaas TJEBBES**

*- Lié à Scénario #35704: Scribe 2.8 - erreur de sauvegarde incr. et diff. après migration scribe 2.4 => scribe 2.8.1 ajouté*

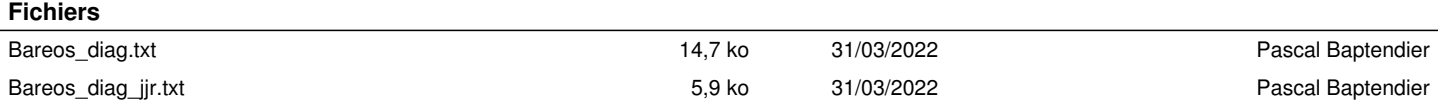